# 1 物件番号

た小中物第1号

## 2 件名

授業支援システム導入

3 内容

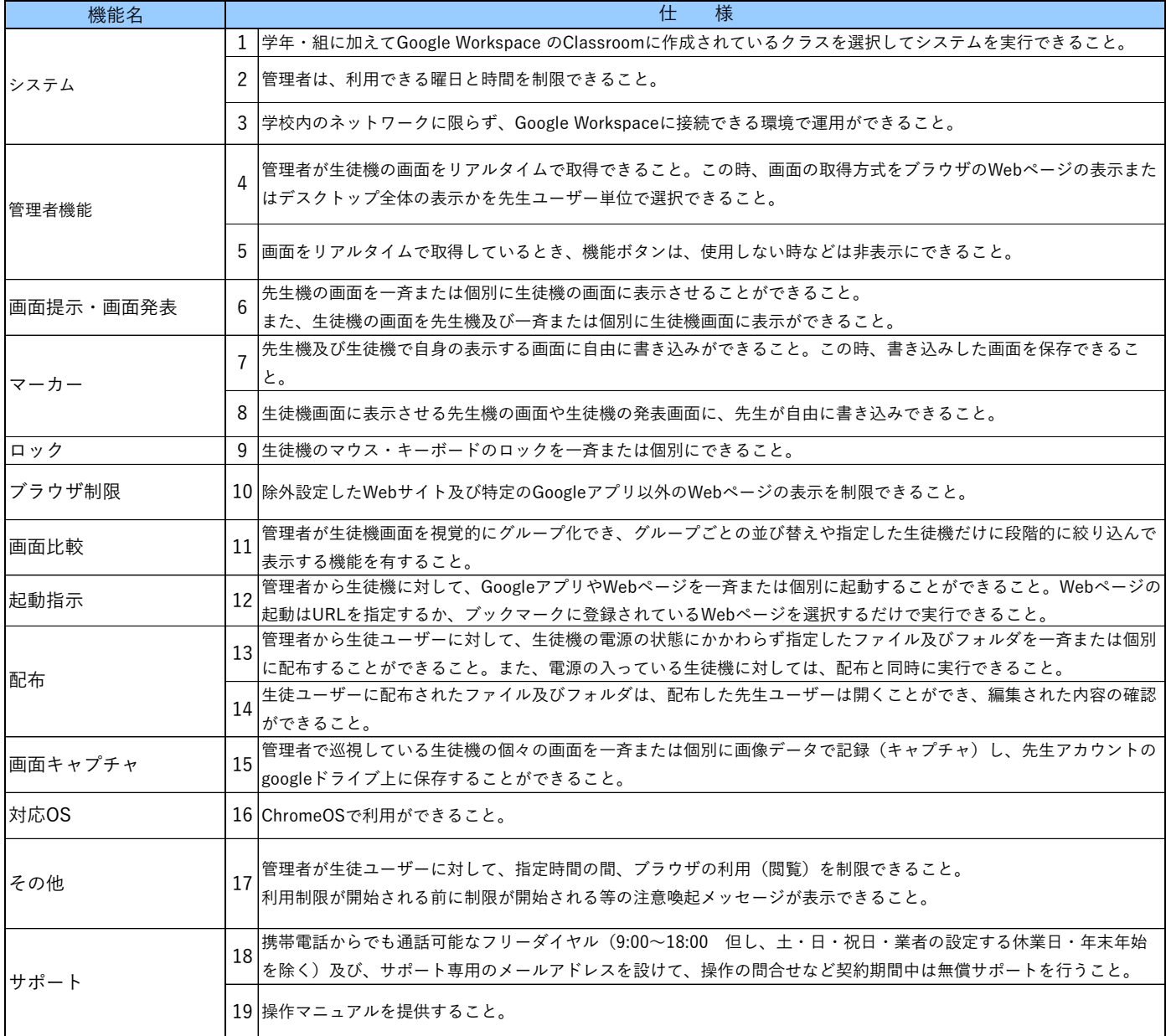

#### 4 導入数

6,300ライセンス

#### 5 納入場所 市内小中学校21校

### 6 契約期間 契約締結日から令和9年3月31日まで ※地方自治法第234条の3に基づく長期継続契約